## 台科大差勤電子表單系統 Q&A

問題類別:

- 壹[、系統登入方式及綜合問題](#page-0-0)
- 貳、<mark>請假</mark>
- 參[、加班](#page-1-1)
- 肆[、代理](#page-1-2)
- 伍[、出差](#page-2-0)

990617 更新

<span id="page-0-0"></span>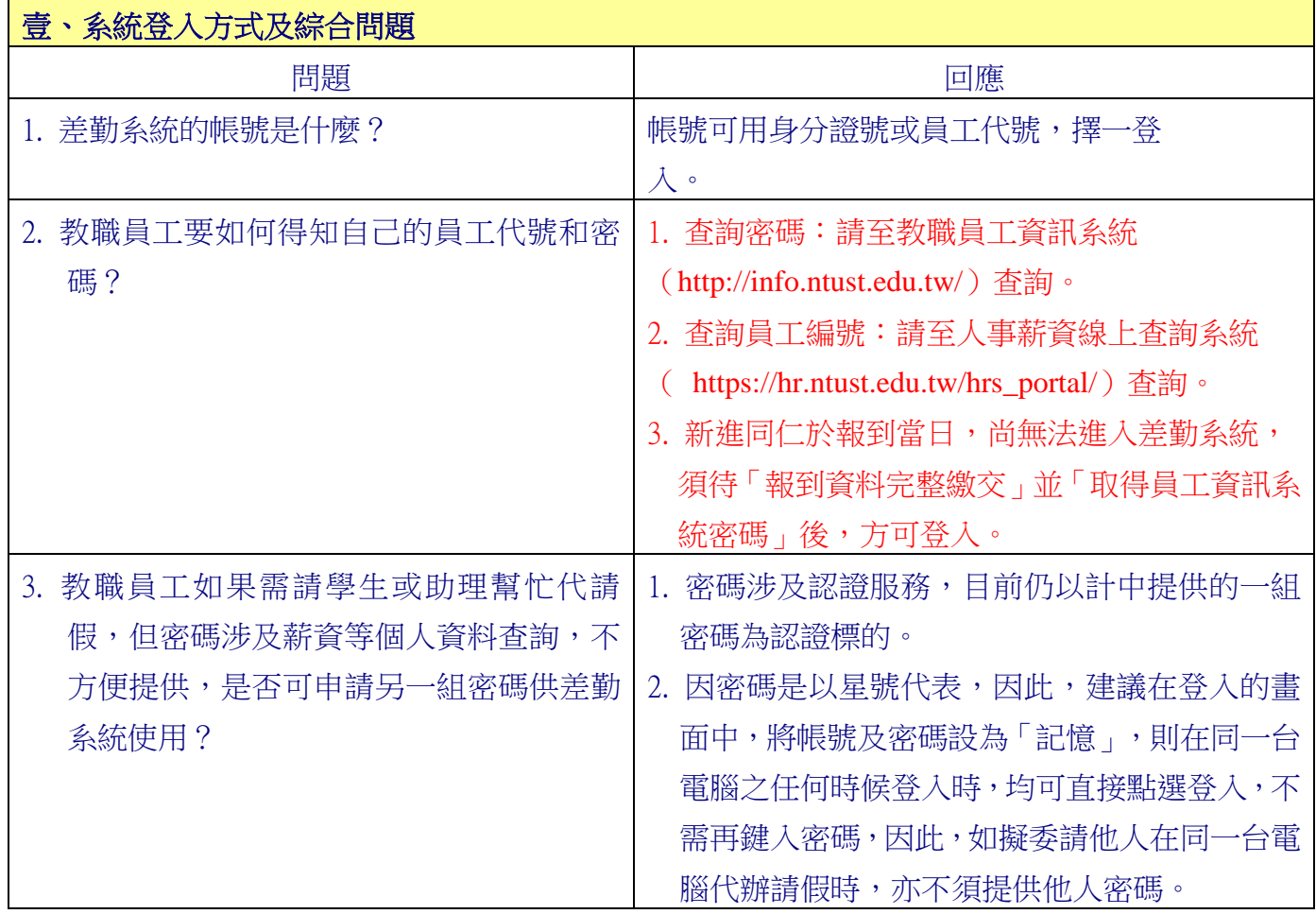

<span id="page-1-0"></span>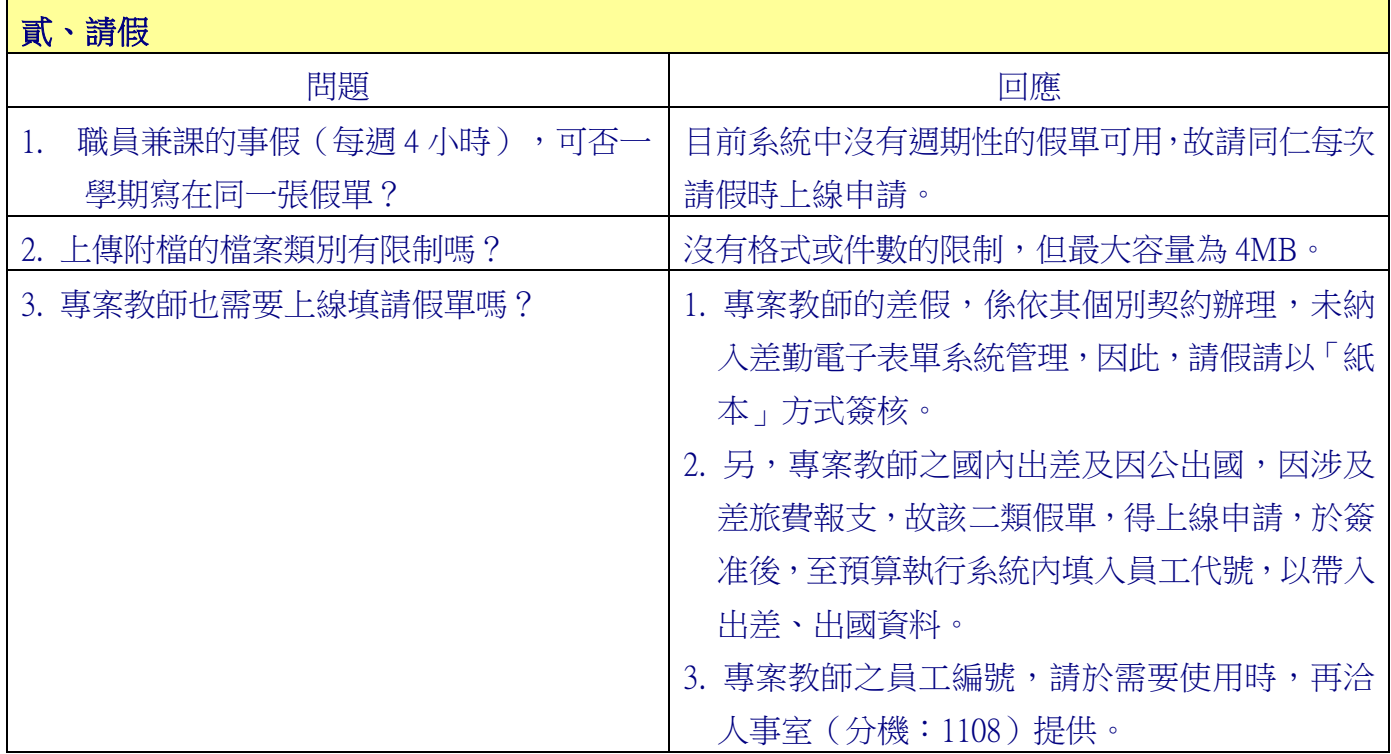

<span id="page-1-1"></span>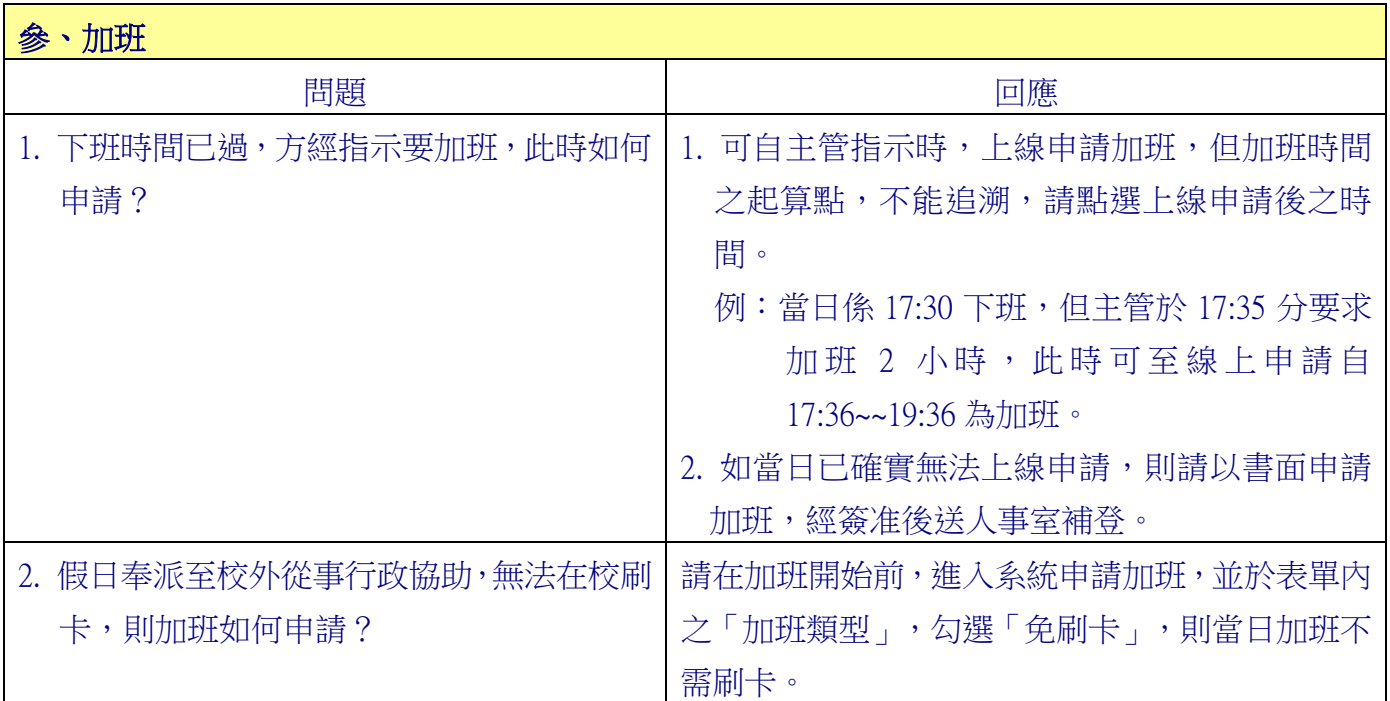

<span id="page-1-2"></span>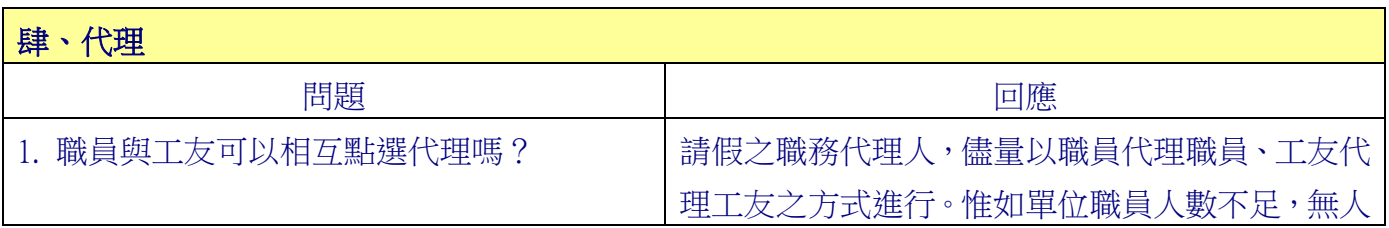

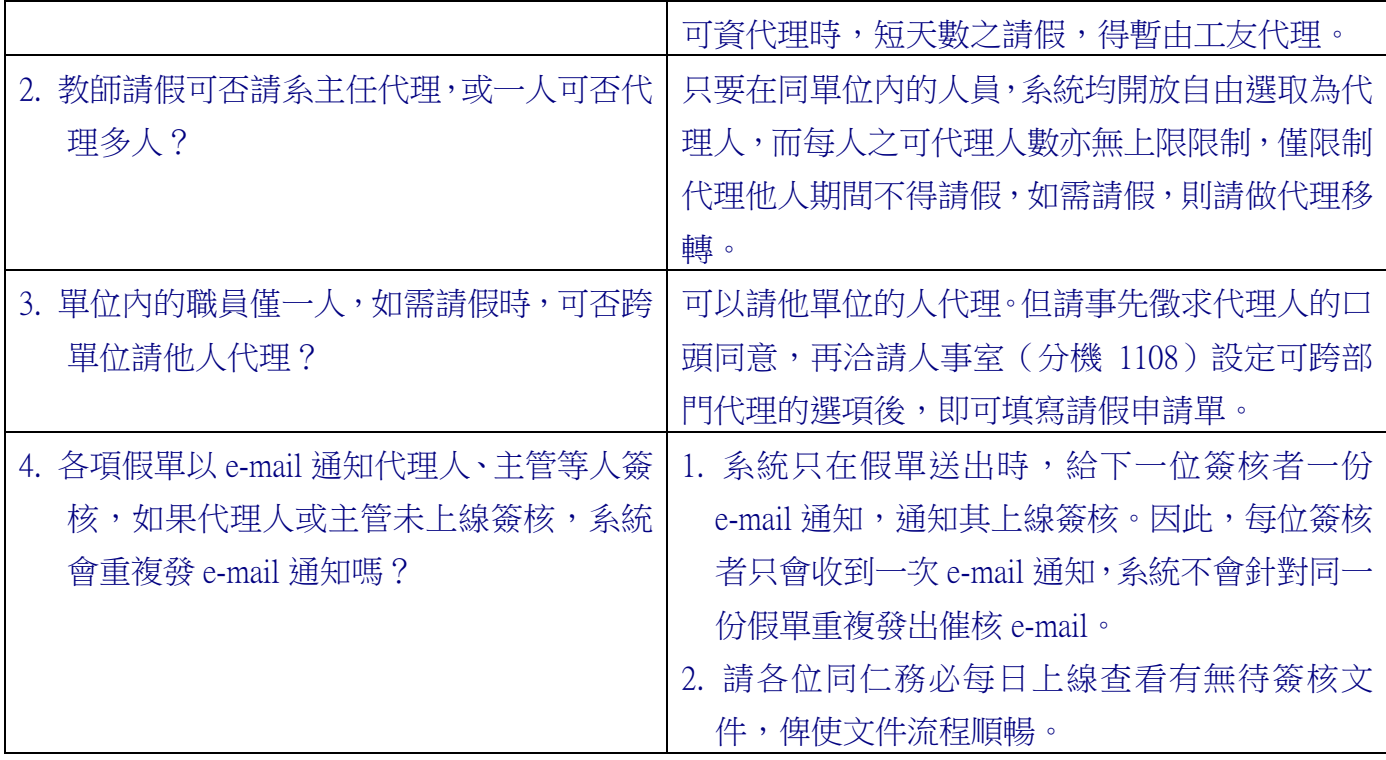

<span id="page-2-0"></span>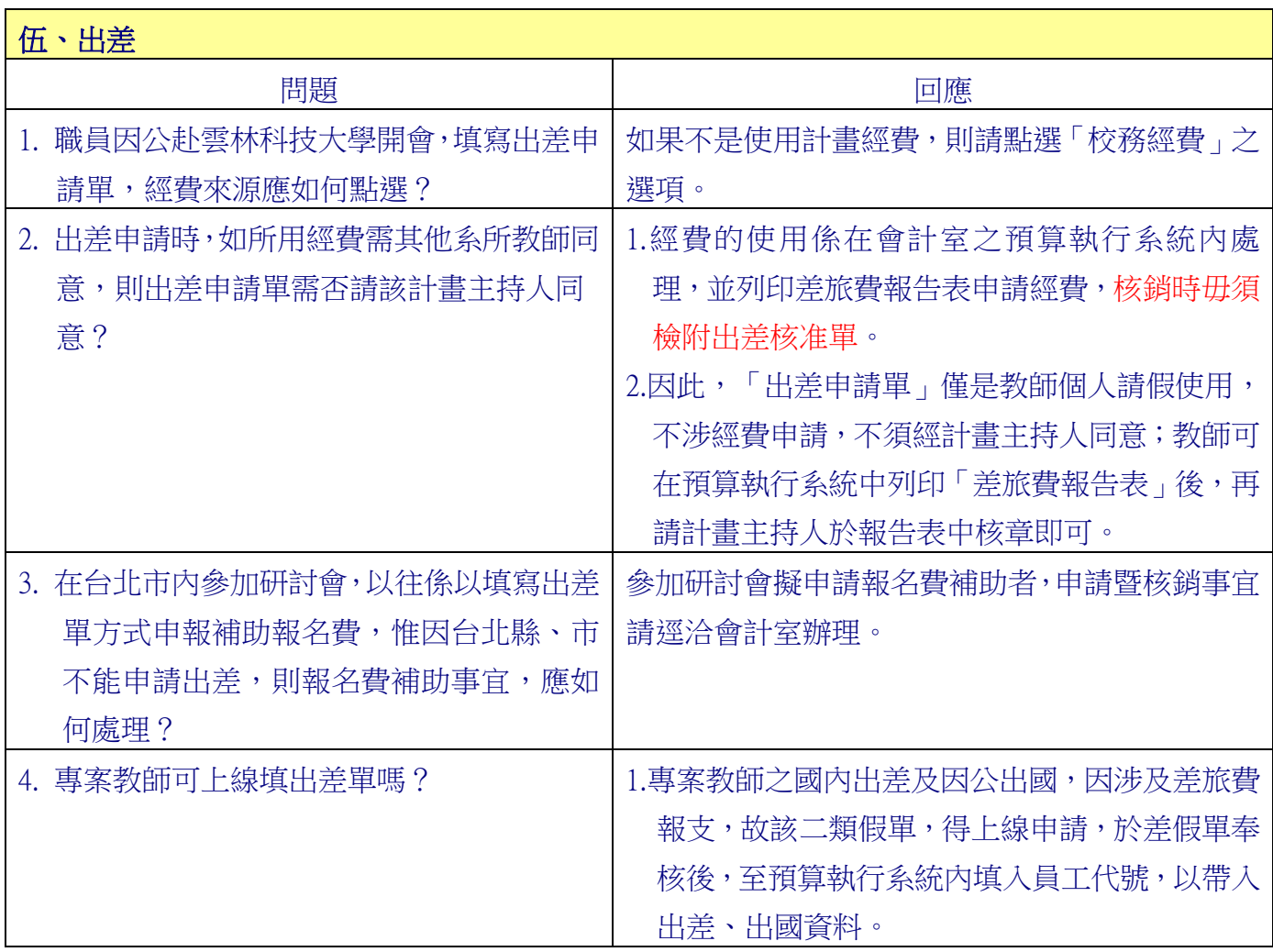

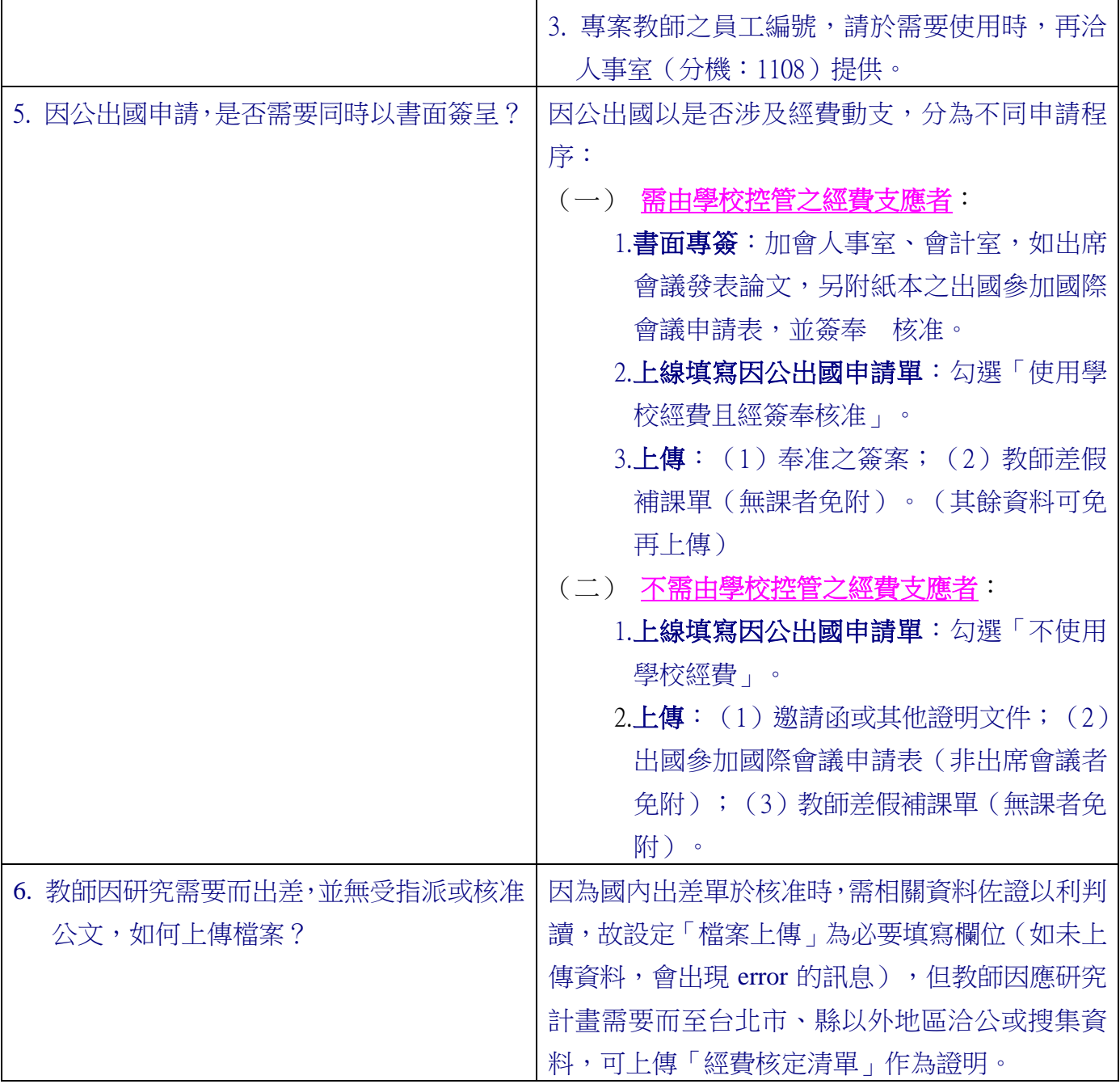